# JavaScript: The Basics CS50 Seminar by Sela Kasepa

# What is JavaScript and What can you do with it?

#### JavaScript:

- Programming language
- Single-threaded, asynchronous language
- Originally built only to run in browsers (Client-Side JavaScript):
	- Browsers have embedded JavaScript engines (e.g Firefox SpiderMonkey, Chrome v8)
- Run outside browsers via node.js framework (Server-Side JavaScript)

## Working with JavaScript in the Browser

## JavaScript and the DOM

### What is the DOM?

- Programming interface for HTML and XML documents
- A single object that represents an entire web page so that programs can

change the document structure, style, and content.

• represents the document and objects

### Accessing the DOM: commonly used interfaces

- document.getElementById(id)
- document.querySelector(selector)
- document.querySelectorAll(selector)
- element.innerHTML
- window.onload
- element.addEventListener()

# What is JavaScript

Single-threaded, asynchronous language

### What does it mean for JavaScript to be Single-Threaded

Can only do one thing at a time

Has a single Call Stack

What is a Call Stack?

Data Structure that records where we are in the program

### JavaScript Environment

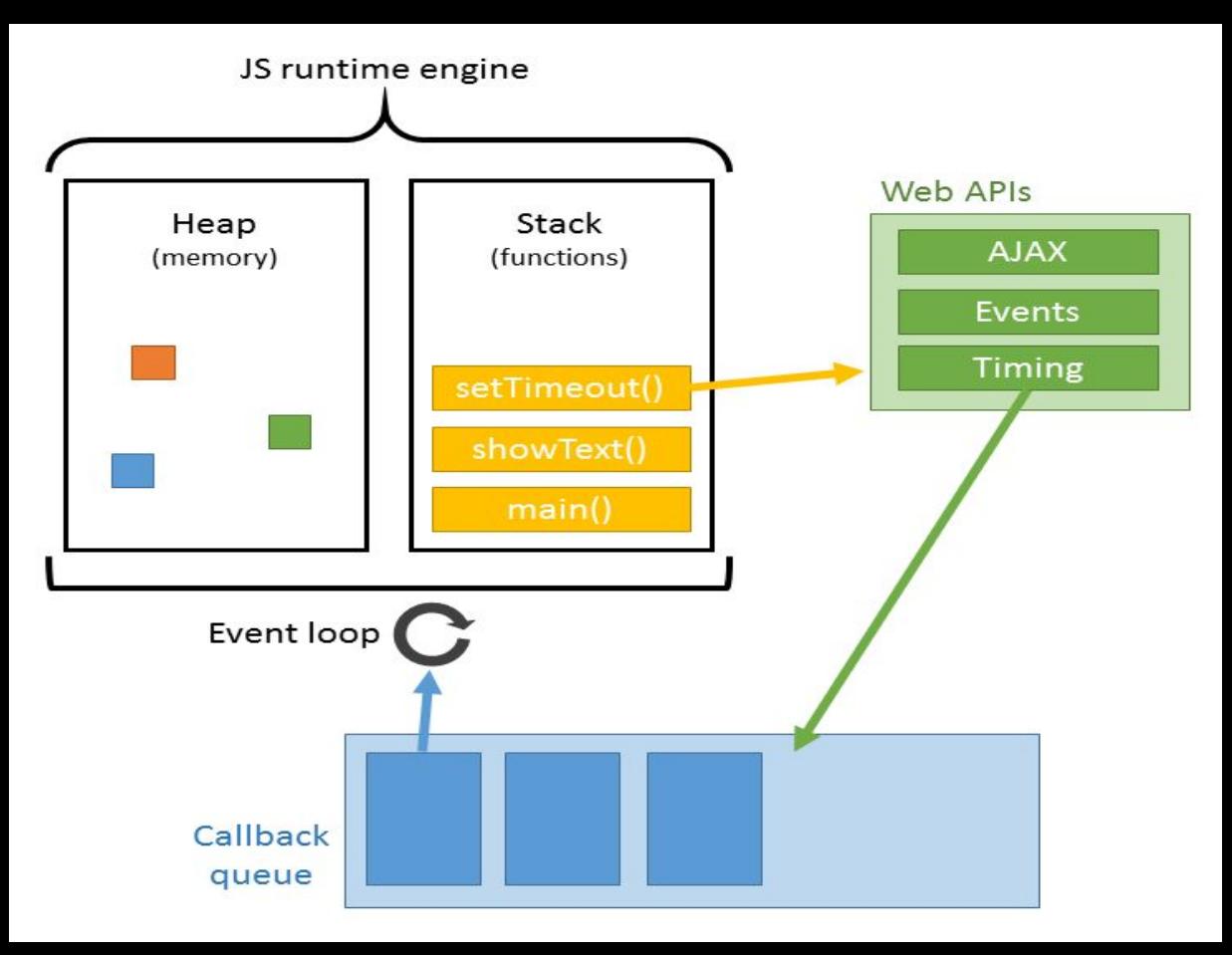

source:[http://prashantb.me/ja](http://prashantb.me/javascript-call-stack-event-loop-and-callbacks/) [vascript-call-stack-event-loop](http://prashantb.me/javascript-call-stack-event-loop-and-callbacks/) [-and-callbacks/](http://prashantb.me/javascript-call-stack-event-loop-and-callbacks/)

### Asynchronous language

- The JavaScript runtime can only do one thing at a time
- Our browsers have extra features that allow us to perform tasks Asynchronously:
	- WebAPIs
	- Event Loop
- What happens when function provided by web API is called:
	- function in web API is called
	- function is pushed off stack whilst being executed
	- when done function is added to task queue
	- event loop monitors task queue; when call stack is empty, it pushes the first function in task queue onto the stack

# Promises, Async ….. Await

- Promise an object that may produce a value some time in the future.
- Promises can be in one of the following states:
	- fulfilled
	- rejected
	- pending
- Promises enable us to dictate when we want functions to execute.

### Constructing a promise

const promiseExample = new Promise(( resolve, reject ) => {

// asynchronous task

// resolve()

// or

// reject

})